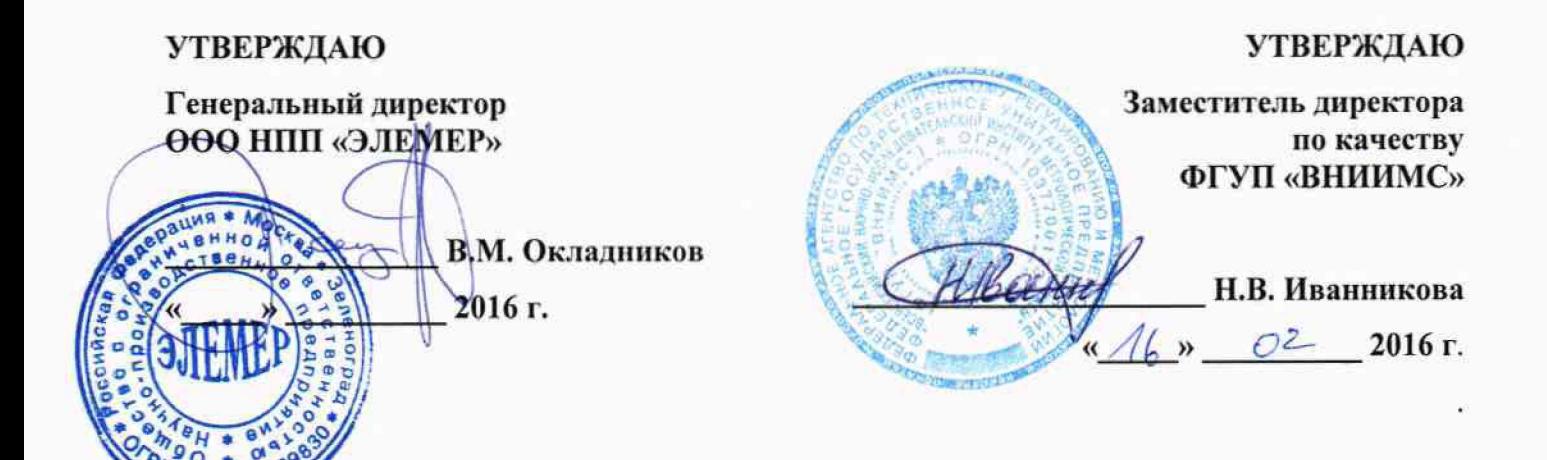

# **ПРЕОБРАЗОВАТЕЛИ ИЗМЕРИТЕЛЬНЫЕ МОДУЛЬНЫЕ** ИПМ 0499/М2-Н

Методика поверки НКГЖ.411531.006МП

4 **, ^ - G B** *Ъ2.£>* **-**

**г. Москва, г. Зеленоград 2016 г.**

## **СОДЕРЖАНИЕ**

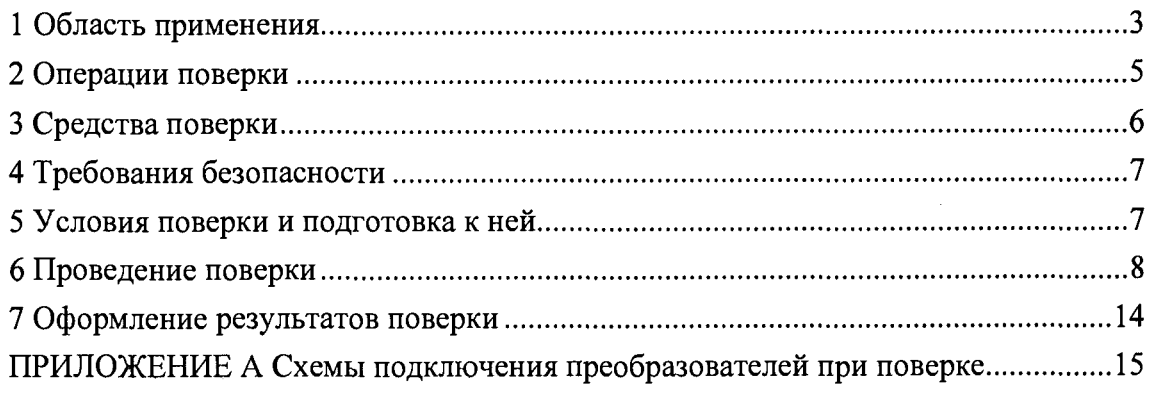

#### <span id="page-2-0"></span>1 ОБЛАСТЬ ПРИМЕНЕНИЯ

1.1 Настоящая методика поверки распространяется на преобразователи измерительные модульные ИПМ 0499/М2-Н (далее - ИПМ или приборы), предназначенные для измерений и преобразования сигналов, поступающих от термопреобразователей сопротивления (ТС) по ГОСТ 6651-2009 и DIN N 43760, преобразователей термоэлектрических (ТП) по ГОСТ Р 8.585-2001, потенциометрических устройств постоянного тока, а также преобразователей с унифицированными выходными сигналами, в унифицированный сигнал постоянного тока 4-20 мА и (или) в цифровой сигнал HART-протокола.

1.2 Настоящая методика поверки может быть применена при калибровке ИПМ.

1.3 Интервал между поверками:

- 2 года для преобразователей измерительных модульных ИПМ 0499/М2-Н (с индексом заказа А);

- 4 года для преобразователей измерительных модульных ИПМ 0499/М2-Н (с индексом заказа В).

1.4 Основные метрологические характеристики

1.4.1 Основные метрологические характеристики ИПМ соответствуют указанным в таблице 1.1.

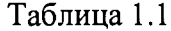

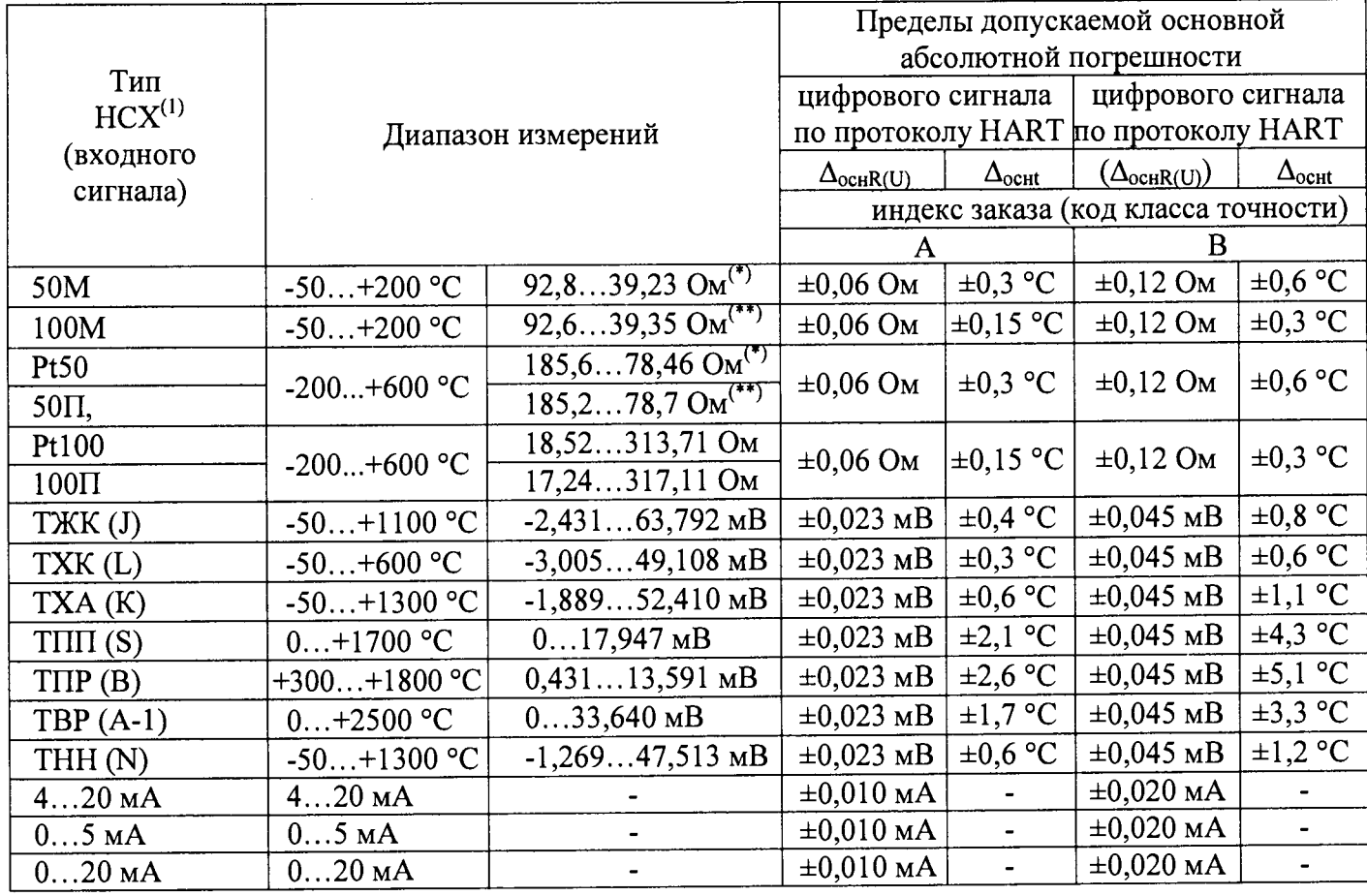

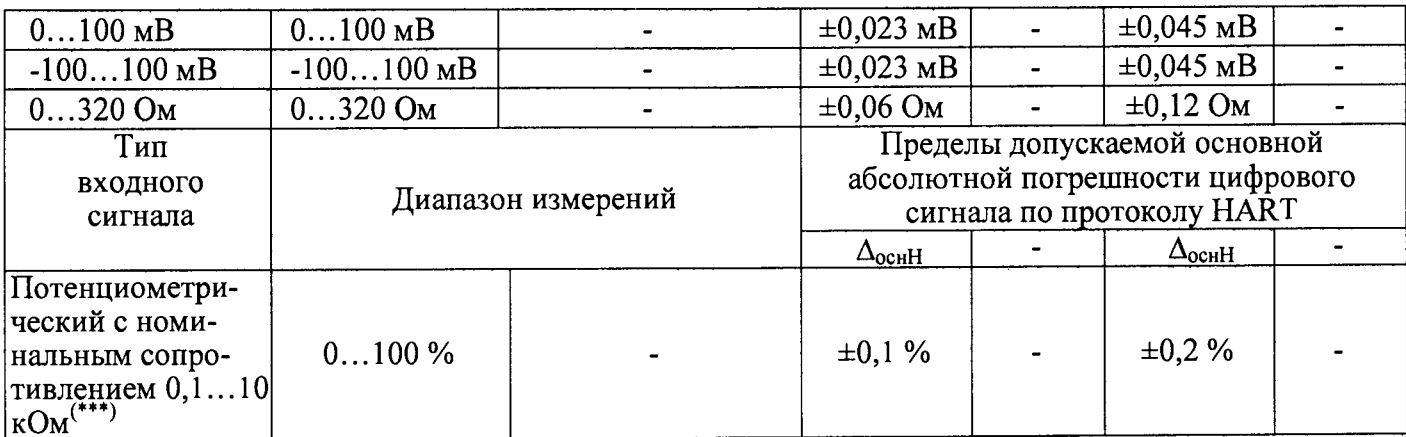

Примечания:

 $1$ )<sup>(1)</sup> - Типы НСХ - по ГОСТ 6651-2009 (МЭК 60751) для термопреобразователей сопротивления (ТС) и ГОСТ Р 8.585-2001 (МЭК 60584-1) для преобразователей термоэлектрических (ТП).

<sup>(\*)</sup> – HCX медных TC,  $\alpha = 0.00428 \text{ °C}^{-1}$ , <sup>(\*)</sup> – HCX медных TC,  $\alpha = 0.00426 \text{ °C}^{-1}$ .

2) Пределы допускаемой основной абсолютной погрешности аналогового сигнала постоянного тока цифро-аналогового преобразователя  $(\Delta_{cell})$ :

 $- \pm 0.006$  мА - для индекса заказа А;

 $- \pm 0.012$  мА - для индекса заказа В.

Пределы допускаемой основной приведенной погрешности аналогового выхода  $\gamma_{\Sigma}$  (для типов НСХ ТС и ТП и входных сигналов в виде напряжения и сопротивления постоянному току) рассчитывают по формулам (1) и/или (2):

 $\gamma_{\Sigma} = \pm (\Delta_{\text{ochR}(U)} / ((R_{\text{max}}(U_{\text{max}}) - R_{\text{min}}(U_{\text{min}})) + \Delta_{\text{cell}} / (I_{\text{max}} - I_{\text{min}})) \times 100\%,$ 

где  $\Delta_{ochR(U)}$  - пределы допускаемой основной погрешности измерений сопротивления, Ом, (т.э.д.с. или напряжения, мВ),  $\Delta_{cell}$  - пределы допускаемой основной погрешности аналогового сигнала постоянного тока цифро-аналогового преобразователя, мА, по п. 2) таблицы 1.1;  $(R_{max}(U_{max}) - R_{min}(U_{min}))$  – диапазон измерений в Ом или мВ (из таблицы 1.1 и ГОСТ 6651-2009 (МЭК 60751) и ГОСТ Р 8.585-2001 (МЭК 60584-1));  $(I_{max} - I_{min})$  - диапазон выходного аналогового сигнала постоянного тока (16 мА).

 $\gamma_{\Sigma I} = \pm (\Delta_{\text{ocrit}}/(t_{\text{max}} - t_{\text{min}}) + \Delta_{\text{octl}}/(I_{\text{max}} - I_{\text{min}})) \times 100\%$ ,

 $(2)$ 

 $(1)$ 

где  $\Delta_{\text{cent}}$  - пределы допускаемой основной погрешности цифрового сигнала по протоколу HART из таблицы 1.1; ( $t_{max} - t_{min}$ ) - диапазон измерений в °С из таблицы 1.1,  $\Delta_{\text{cell}}$ , ( $I_{max} - I_{min}$ ) – то же, что в формуле  $(1)$ .

Пределы допускаемой основной приведенной погрешности аналогового выхода  $\gamma_{\Sigma2}$  (для типа входного сигнала в виде отношения сопротивлений постоянному току потенциометрического датчика) рассчитывают по формуле

$$
\gamma_{\Sigma 2} = \pm ((\Delta_{\text{ochH}} / 100 + \Delta_{\text{ochI}} / (I_{\text{max}} - I_{\text{min}})) \times 100 \%, \tag{3}
$$

где <sup>Д</sup><sub>осн</sub>н - пределы допускаемой основной погрешности цифрового сигнала по протоколу HART из таблицы 1.1;  $\Delta_{\text{ocnl}}$ ,  $(I_{\text{max}} - I_{\text{min}})$  – то же, что в формуле (1).  $(3)$ <sup>(\*\*\*)</sup> - По отдельному заказу.

1.4.2 Сопротивление нагрузки не более:

- 0,43 кОм для  $U_{\text{hom}}$ =24 В;
- 0,96 кОм для  $U_{\text{hom}}$ =36 В.

1.4.3 Изоляция электрических цепей входных сигналов и выходного унифицированного сигнала (цепи питания) относительно корпуса ИПМ и между собой выдерживает в течение 1 мин действие испытательного напряжения практически синусоидальной формы частотой от 45 до 65 Гц:

500 В при температуре окружающего воздуха (20+5) °С и относительной влажности  $(30...80)$  %.

1.4.4 Электрическое сопротивление изоляции цепей входных сигналов и выходного унифицированного сигнала (цепи питания) относительно корпуса ИПМ и между собой при испытательном напряжении 500 В должно быть не менее:

- 20 МОм при температуре окружающего воздуха (20+5) °С и относительной влажности  $(30...80)$ %.

### **2 ОПЕРАЦИИ ПОВЕРКИ**

### 2.1 При проведении поверки выполняют операции, указанные в таблице 2.1.

### **Габлица 2.1 - Операции поверки**

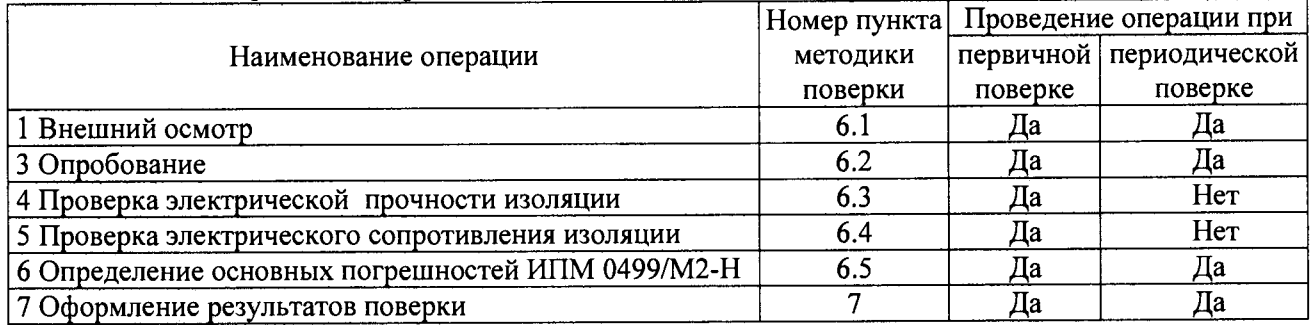

#### 3 СРЕДСТВА ПОВЕРКИ

3.1 При проведении поверки применяют основные и вспомогательные средства поверки, указанные в таблице 3.1.

Таблица 3 .1 - Средства поверки

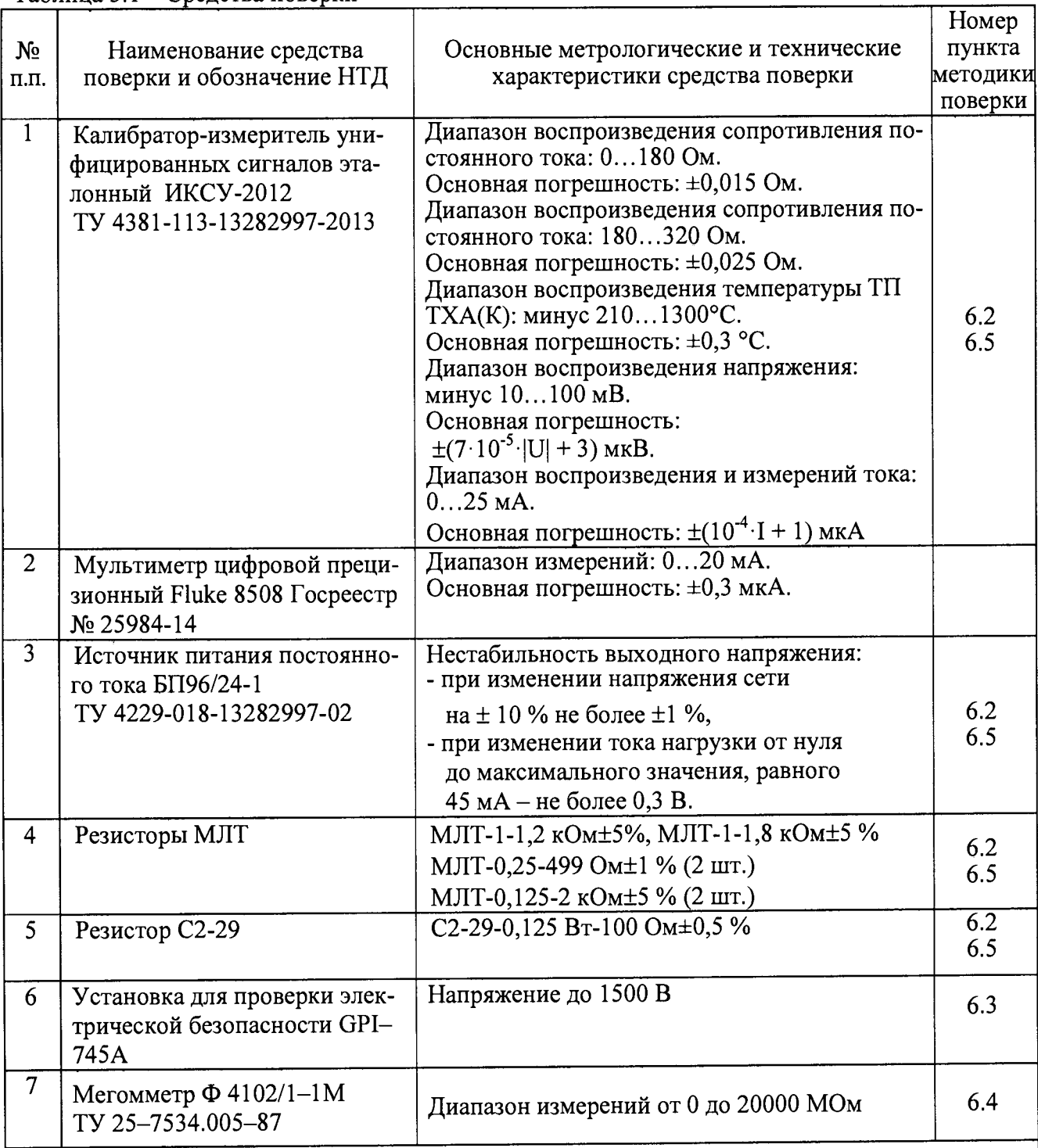

Примечания

1 Предприятием-изготовителем ИКСУ-2012, БП 96/24-1 является НПП «ЭЛЕМЕР».

2 Все перечисленные в таблице 3.1 средства измерений должны иметь действующие свидетельства о поверке.

3 Допускается применять отдельные, вновь разработанные или находящиеся в применении средства поверки и оборудование, по своим характеристикам не уступающие указанным в настоящей методике поверки.

### <span id="page-6-0"></span>**4 ТРЕБОВАНИЯ БЕЗОПАСНОСТИ**

<span id="page-6-1"></span>4.1 При поверке ИПМ выполняют требования техники безопасности, изложенные в документации на применяемые средства поверки и оборудование.

### **5 УСЛОВИЯ ПОВЕРКИ И ПОДГОТОВКА К НЕЙ**

5.1 При проведении поверки должны соблюдаться следующие условия:

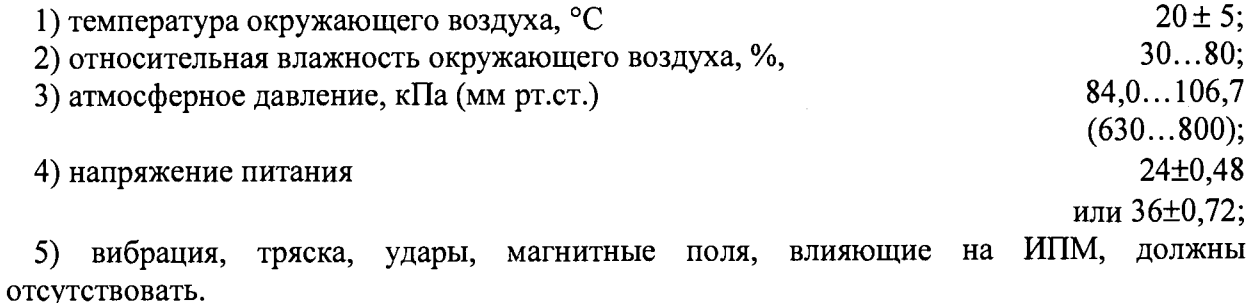

5.2 Операции, проводимые со средствами поверки и с поверяемыми ИПМ, должны выполняться в соответствии с указаниями, приведенными в эксплуатационной документации.

5.3 Перед проведением поверки выполняют следующие подготовительные работы.

5.3.1 ИПМ выдерживают в условиях, установленных в п. 5.1 1).. .5.1 3) не менее 4 ч.

5.3.2 Средства поверки должны быть подготовлены к работе в соответствии с эксплуатационной документацией.

5.3.3 Выдержка ИПМ перед началом поверки после включения питания 15 мин.

#### <span id="page-7-0"></span>**6 ПРОВЕДЕНИЕ ПОВЕРКИ**

#### 6.1 Внешний осмотр

6.1.1 При внешнем осмотре устанавливают отсутствие механических повреждений, правильность маркировки, проверяют комплектность.

При наличии дефектов покрытий, влияющих на работоспособность ИПМ, несоответствия комплектности, маркировки определяют возможность дальнейшего применения ИПМ.

6.1.2 У каждого ИПМ проверяют наличие паспорта с отметкой ОТК.

6.2 Опробование ИПМ

6.2.1 Опробование поверяемых ИПМ состоит в проверке их функционирования. ИПМ считают функционирующими, если их выходные токи ориентировочно соответствуют измеряемым входным сигналам.

6.2.2 При необходимости проверки нулей к ИПМ для конфигурации с ТС подключают калибратор-измеритель унифицированных сигналов эталонный ИКСУ-2012 (далее - ИКСУ), для конфигурации с ТП - ИКСУ посредством калибровочного кабеля или помещают преобразователь термоэлектрический в льдо-водяную смесь.

Устанавливают на ИКСУ значения сопротивлений 50 Ом для ТС типа 50М, 50Пи 100 Ом - для ТС типа 100М, 100П, PtlOO.

На ИКСУ устанавливают нулевое значение т.э.д.с.

Измеренные значения выходных сигналов должны соответствовать нижнему пределу диапазона преобразования и находиться в пределах допускаемых основных погрешностей, приведенных в таблице 1.1, для данного типа первичного преобразователя.

6.2.3 При необходимости проверки верхних пределов измерений для конфигураций ИПМ с входными электрическими сигналами в виде силы и напряжения постоянного тока ко входам подключают ИКСУ в режиме воспроизведения калиброванных токов или напряжений соответственно.

Устанавливают значения входных сигналов, соответствующие верхним пределам измеряемой величины.

Измеренные значения выходных сигналов должны соответствовать верхнему пределу измеряемой величины и находиться в пределах допускаемых основных погрешностей, приведенных в таблице 1.1, для данного типа входных сигналов.

8

6.3 Проверка электрической прочности изоляции

6.3.1 Проверку электрической прочности изоляции производят между объединенными контактами для подсоединения напряжения и контактом защитного заземления с помощью установки GPI-745A, позволяющей поднимать напряжение равномерно ступенями, не превышающими 10 % значения испытательного напряжения.

Испытательное напряжение следует повышать, начиная с нуля или со значения, не превышающего номинальное напряжение цепи до испытательного в течение не более 30 с.

Погрешность измерения испытательного напряжения не должна превышать ±5 %.

Изоляцию выдерживают под действием испытательного напряжения в течение 1 мин. Затем напряжение снижают до нуля или значения, не превышающего номинальное, после чего испытательную установку отключают.

Изоляция цепей ИПМ должна выдерживать полное испытательное напряжение без пробоев и поверхностного перекрытия.

Проверку электрической прочности проводят при испытательных напряжениях, указанных в п. 1.4.3.

6.4 Проверка электрического сопротивления изоляции

6.4.1 Проверку электрического сопротивления изоляции производят между контактами для подсоединения напряжения и корпусом с помощью мегаомметра Ф4102/1-1М. Сопротивление изоляции ИПМ не должно быть менее 20 МОм при испытательных напряжениях, указанных в п. 1.4.4.

Сопротивление изоляции не должно быть менее 20 МОм.

6.5 Определение основных погрешностей ИПМ 0499/М2-Н

6.5.1 Определение допускаемых основных абсолютных погрешностей может проводиться с помощью компьютера (с использованием компьютерной программы «HARTconfig»)

6.5.1.1 Для определения погрешности ИПМ при работе с ТС и входными сигналами в виде сопротивления постоянному току выполняют следующие операции:

1) Подсоединяют компьютер к ИПМ, включают питание и запускают программу «HARTconfig».

2) Подготавливают ИКСУ-2012 к работе в режиме эмуляции сопротивления постоянному току и подключают его ко входам ИПМ по трехпроводной схеме с помощью кабеля KH2012R2.

3) Устанавливают следующие параметры конфигурации:

9

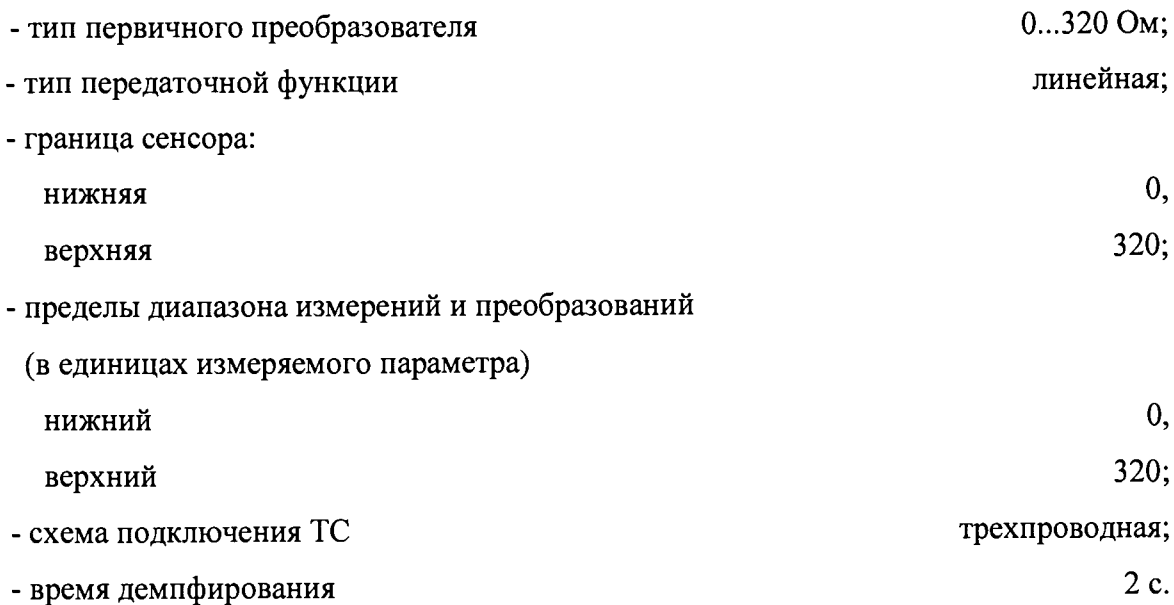

4) Задают с помощью ИКСУ-2012 эмулируемое (действительное  $A_{\delta}$ ) значение сопротивления 0 Ом и производят считывание показаний цифрового сигнала по протоколу HART  $A_u$  с помощью программы «HARTconfig».

5) Рассчитывают значение абсолютной погрешности цифрового сигнала  $\Delta A_R$  по протоколу HART по формуле

$$
\Delta A_R = A_u - A_\partial. \tag{6.1}
$$

6) Повторяют операции по пп. 6.5.1.1 4), ... 6.5.1.1 5), поочередно устанавливая с помощью ИКСУ-2012 эмулируемые (действительные) значения сопротивления, равные 10, 25, 50, 100, 150, 320 Ом, и производят считывание показаний цифрового сигнала по протоколу HART  $A_u$  с помощью программы «HART config».

7) Отсоединяют кабель ИКСУ-2012 от входа ИПМ.

6.5.1.2 Для определения погрешности ИПМ при работе с входными сигналами в виде напряжения постоянного тока выполняют следующие операции:

1) Подготавливают ИКСУ-2012 к работе в режиме генерации постоянного напряжения милливольтового диапазона и подключают его ко входу ИПМ с помощью кабеля КИ2012U.

2) Устанавливают следующие параметры конфигурации:

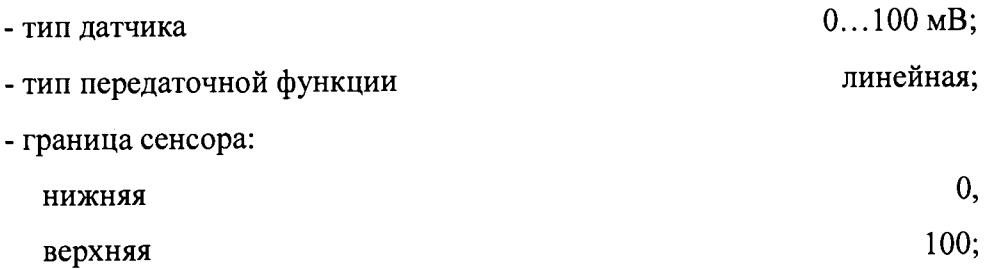

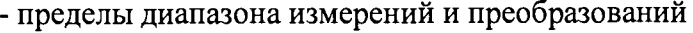

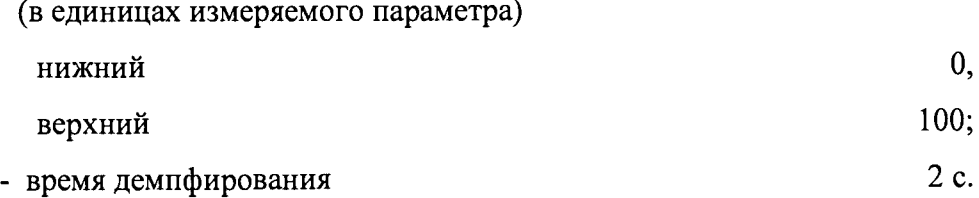

3) Устанавливают с помощью ИКСУ-2012 значение эмулируемого (действительного *Ад)* напряжения, равное 0 мВ, и производят считывание показаний цифрового сигнала по протоколу HART *Аи* с помощью программы «HARTconfig».

4) Рассчитывают значение абсолютной погрешности цифрового сигнала *ААц* по протоколу HART по формуле

$$
\Delta A_U = A_u - A_{\partial.} \tag{6.2}
$$

5) Поочередно устанавливают с помощью ИКСУ-2012 значения эмулируемого напряжения, равные 15, 50, 100 мВ, и повторяют операции по пп. 6.5.1.2 3), 6.5.1.2 4).

6) Отсоединяют кабель ИКСУ-2012 от входа ИПМ.

6.5.1.3 Для определения погрешности ИПМ при работе с входными сигналами от ТП выполняют следующие операции:

1) Устанавливают следующие параметры конфигурации:

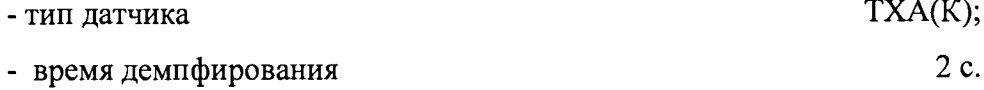

2) Подключают к ИПМ компенсатор холодного спая типа PtlOO и ИКСУ-2012 в режиме эмуляции сигналов ТП типа ТХА(К) кабелем КИ2012К, выдерживают ИПМ в таком состоянии в течение 15 мин.

3) Устанавливают с помощью ИКСУ-2012 значение эмулируемой (действительной *А*а) температуры, равное 0 °С.

4) Производят калибровку сопротивления компенсатора холодного спая, для чего в окне компьютерной программы «HARTconfig» на закладке «Специфические»:

- нажимают кнопку «Калибровка КХС»;

- дожидаются успешного завершения калибровки.

5) Производят считывание показаний цифрового сигнала по протоколу HART *Аи* с помощью программы «HARTconfig».

6) Рассчитывают значение абсолютной погрешности цифрового сигнала  $\Delta A_t$  по протоколу HART по формуле

$$
\Delta A_t = A_u - A_\partial \tag{6.3}
$$

7) Отсоединяют кабель ИКСУ-2012 от входа ИПМ.

6.5.1.4 Для определения основной погрешности при работе ИПМ с входными сигналами постоянного тока выполняют следующие операции:

1) Подготавливают ИКСУ к работе в режиме генерации постоянного тока и подключают его ко входу ИПМ и БП96/24-1 посредством соединительного кабеля КИ201211 в соответствии с рисунком А.З Приложения А.

2) Устанавливают следующие параметры конфигурации:

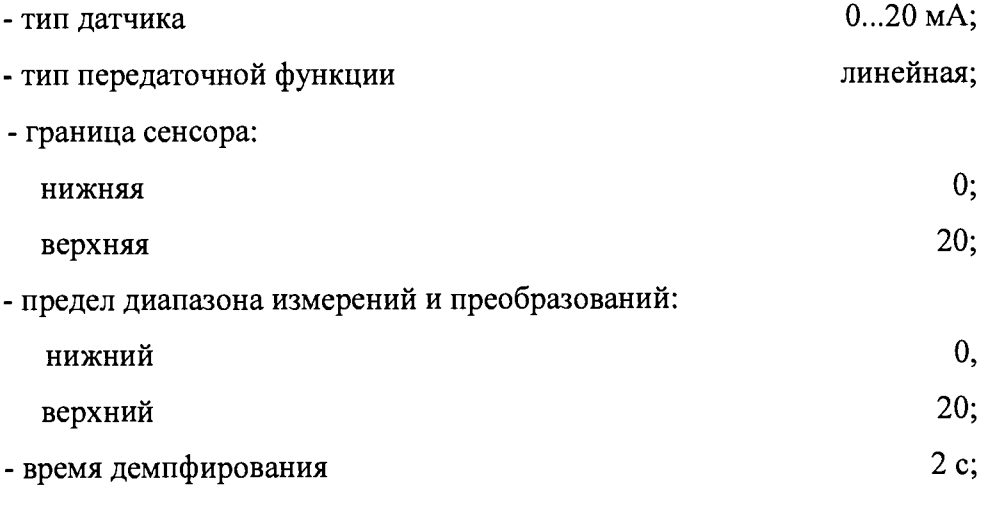

значения остальных параметров не меняют.

3) Устанавливают с помощью ИКСУ-2012 значение эмулируемого (действительного *Ад)* тока, равное 0 мА, и производят считывание показаний цифрового сигнала по протоколу HART *Аи* с помощью программы «HARTconfig».

4) Рассчитывают значение абсолютной погрешности цифрового сигнала А*А/* по протоколу HART по формуле

$$
\Delta A_{\text{F}} = A_{\text{u}} - A_{\text{d}}.\tag{6.4}
$$

5) Поочередно устанавливают с помощью ИКСУ-2012 значения эмулируемого тока, равные 5, 10, 15, 20 мА, и повторяют операции по пп. 6.5.1.4 3), 6.5.1.4 4).

6) Отсоединяют кабель ИКСУ-2012 от входа ИПМ.

6.5.1.5 Определение основных погрешностей ИПМ, сконфигурированного под конкретный тип входного сигнала

Основную погрешность ИПМ для конфигураций с ТС, ТП и потенциометрического входного сигнала определяют в точках, соответствующих 5, 25, 50, 75, 95 % диапазона измерений.

НСХ преобразования ТС должны соответствовать ГОСТ 6651-2009, номинальные статические характеристики преобразования ТП должны соответствовать ГОСТ Р 8.585-2001.

Измерения для определения основных погрешностей с указанными конфигурациями ИПМ проводят по методикам, изложенным в п. 6.5.1.1 (для ТС) и п. 6.5.1.3 (для ТП).

Рассчитывают значения абсолютных погрешностей цифрового сигнала *АА* по протоколу HART по формуле

$$
\Delta A = A_u - A_\partial, \tag{6.5}
$$

где *Ад -* действительно значение эмулируемой величины;

*Аи* -значение цифрового сигнала по протоколу HART, полученное с помощью программы «HARTconfig».

6.5.1.6 Для определения основных погрешностей аналогового сигнала постоянного тока цифро-аналогового преобразователя ИПМ выполняют следующие операции:

1) Подготавливают Fluke 8508 или ИКСУ-2012 к работе в режиме измерения постоянного тока и подключают его к выходу ИПМ с помощью кабеля КИ201211.

2) С помощью программы «HARTconfig» на закладке «Токовый выход» устанавливают режим фиксированного тока с значением  $I_{\partial} = 4$  мА.

3) С помощью Fluke 8508 или ИКСУ-2012 измеряют выходной ток *1и* ИПМ.

6) Рассчитывают значение абсолютной погрешности аналогового сигнала постоянного тока цифро-аналогового преобразователя ИПМ по формуле

$$
\Delta l^{\pm} \, I_u - I_\partial. \tag{6.6}
$$

7) Повторяют пп. 6.5.1.6 2) - 6.5.1.6 6) для фиксированных токов 8, 12, 16 и 20 мА.

6.5.1.7 Значения абсолютных погрешностей ИПМ, рассчитанных по формулам  $(6.1)$  -(6.6) в каждой из поверяемых точек, не должны превышать пределов допускаемых абсолютных погрешностей, указанных в таблице 1.1.

#### **7 ОФОРМЛЕНИЕ РЕЗУЛЬТАТОВ ПОВЕРКИ**

7.1 Положительные результаты поверки ИПМ оформляют свидетельством о поверке по форме, установленной в документе «Порядок проведения поверки средств измерений, требования к знаку поверки и содержанию свидетельства о поверке», утвержденному приказом Минпромторга России от 2 июля 2015 г. № 1815 или отметкой в паспорте и нанесением знака поверки.

7.1.1 Результаты поверки ИПМ, сконфигурированных под конкретный тип входного сигнала (п. 6.5.1.6), оформляют с обязательным указанием в Свидетельстве о поверке и (или) паспорте информации об объеме проведенной поверке.

7.1.2 Знак поверки наносится на корпус и (или) свидетельство о поверке, и (или) в паспорт.

7.2 При отрицательных результатах поверки ИПМ не допускаются к применению до выяснения причин неисправностей и их устранения.

После устранения обнаруженных неисправностей проводят повторную поверку, результаты повторной поверки - окончательные.

7.3 Отрицательные результаты поверки ИПМ оформляют извещением о непригодности по форме, установленной в документе «Порядок проведения поверки средств измерений, требования к знаку поверки и содержанию свидетельства о поверке», утвержденному приказом Минпромторга России от 2 июля 2015 г. № 1815, свидетельство о предыдущей поверке аннулируют, а ИПМ не допускают к применению.

Разработчики настоящей методики:

Начальник отдела ОС и ТД ООО НПП «ЭЛЕМЕР» Л.И. Толбина

Начальник НИО 207

ФГУП «ВНИИМС» А.А. Игнатов

### **ПРИЛОЖЕНИЕ А**

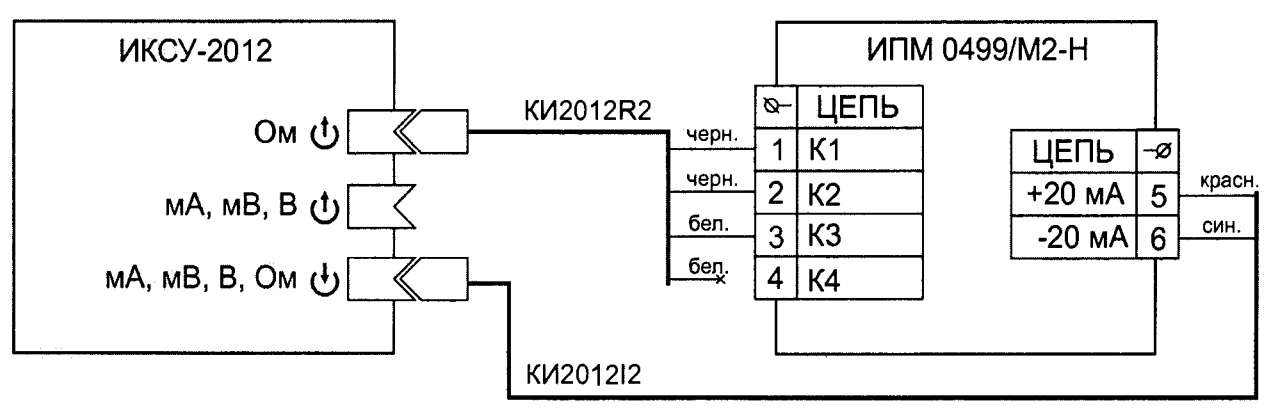

#### **Схема электрическая соединений при поверке с ТС**

**Рисунок А.1**

### **Схема электрическая соединений при поверке с ТП**

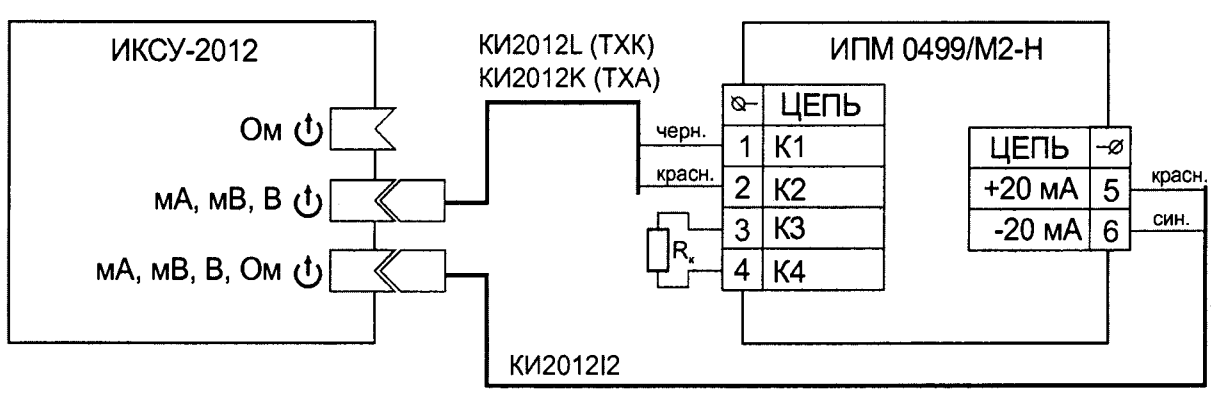

**Рисунок А.2**

### **Схема электрическая соединений при поверке с входными сигналами постоянного тока**

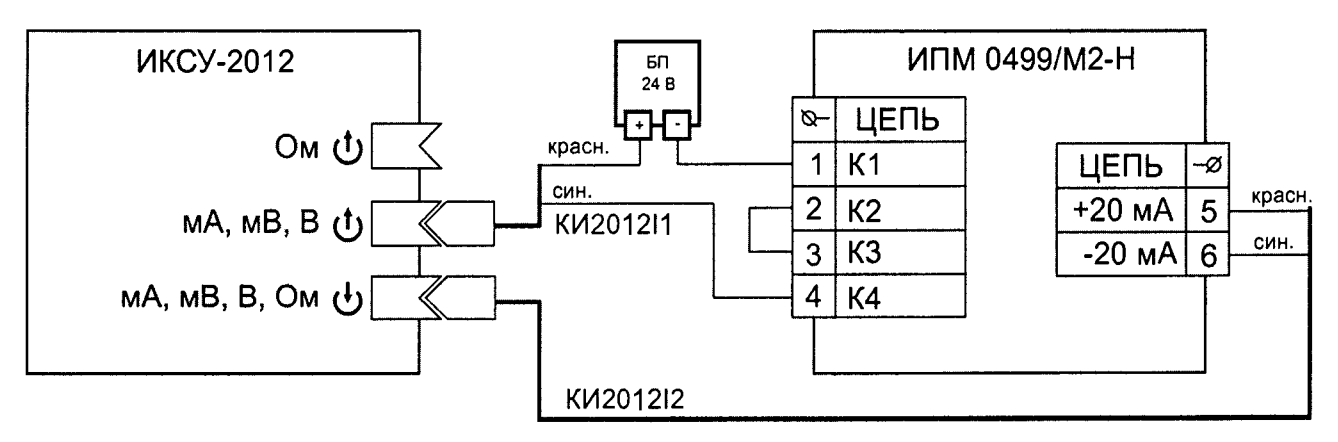

**Рисунок А.З**